## Microsoft Office 365 User Guide

Right here, we have countless ebook Microsoft Office 365 User Guide and collections to check out. We additionally provide variant types and after that type of the books to browse. The pleasing book, fiction, history, novel, scientific research, as without difficulty as various further sorts of books are readily available here.

As this Microsoft Office 365 User Guide, it ends going on swine one of the favored books Microsoft Office 365 User Guide collections that we have. This is why you remain in the best website to look the amazing book to have.

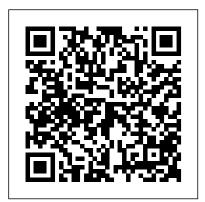

## Microsoft 365 Training

Last weekend I had the pleasure to present a session at Sharepoint Saturday Belgium 2016 in Brussels "Power Users Guide to office 365" - and you. Microsoft ... Microsoft 365 Business. Microsoft 365 Enterprise. Microsoft Edge. Microsoft Outlook. Microsoft Teams. Security. SharePoint. Windows.

Office 365 User Guide - Free PDF Download

Set them up to work with Office 365 here. Use Office 365 on any device. The basics of Office Online, AKA Office Web Apps: This page from Microsoft provides useful overview information. Use Office Online to work together: This page offers some tips for getting started with sharing in Office Online. Office Touch Guide: Using a touchscreen? Check ... Office365 Basics - Wright State University

Microsoft 365 isn't only for work. Use the tips, templates, and remote meeting tools in this kit to stay connected to friends and family even when you're apart. Plan your virtual gathering Explore all the kits

Power Users Guide to Office 365 - Microsoft Tech Community

Microsoft 365 is a subscription service that provides users with the basic productivity applications necessary to get work done in the modern enterprise. Productivity applications include, but are...

## Microsoft 365: A cheat sheet - TechRepublic

Office 365 For Dummies Cheat Sheet. By Rosemarie Withee, Ken Withee, Jennifer Reed. Millions of users have realized the value of Office 365. Making the best use of the services that make up Office 365, however, can be a challenge. This guide is a quick reference to the key services, productivity tools, and security features in Office 365 to help you maximize your investment in the technology.

Quick Start to Office 365 for Small to ... - microsoft.com

Users are the key to realizing the full potential of your investment in Office 365. To drive user adoption to its highest potential, use our proven change management strategy to clearly articulate the benefits of Office 365,

build a community among your users, and provide the right help and support at the right times. Champion Program Best Practices - Microsoft 365 End User ...

## Office 365 For Dummies Cheat Sheet - dummies

Modern workplace training. Learn how to get more work done, from anywhere on any device with Microsoft 365 and Windows 10. Discover how industry professionals leverage Microsoft 365 to communicate, collaborate, and improve productivity across the team and organization.

Microsoft Office 365 User Guide

What is Microsoft Office 365? A 2020 Beginners Tutorial Office 365 - A Beginner's Guide How to use Microsoft Bookings

All the Microsoft Office 365 apps explained All Microsoft 365 Apps Explained in 6 Minutes What is Office 365 A Beginners Guide to Microsoft OneNote Office 365 Cloud Beginner Tutorial Office 365 admin center overview How to Create New Address Book in Outlook - Office 365 Microsoft OneNote 2019 - Full Tutorial for Beginners in 10 MINUTES! 10 Tips Every Office 365 User Should Know A 10 Minute Comparison: Office 365 vs Google's G Suite - WorkTools #32 by Christoph Magnussen Using OneNote | Basics for students

How to Use OneNote Effectively (Stay organized with little effort!)Office 365 Vs Microsoft 365: Which Subscription Should You Buy?

30 Ultimate Outlook Tips and Tricks for 2020How to Get Microsoft Office for Free 7 Tips to Get More Out of OneNote How to Tame your Outlook Inbox — Top Tips and Tricks for Microsoft Outlook 2016 Take effective meeting minutes using OneNote 2013 Microsoft Excel 2019 Tutorial for Beginners #1 Overview - MS Office 365 Beginner's Guide to Microsoft Outlook The Beginner's Guide to Microsoft Publisher Office 365 Calendar Guide: The Ultimate Video Guide To Your Microsoft Calendar Beginner's Guide to OneDrive for Windows - UPDATED Tutorial Office 365 - Microsoft Outlook Functions, Features, and Processes Office 365 Business Tutorial | Training | Outlook | OneDrive | SharePoint | Skype

Microsoft Planner How to optimize your Work for Beginners using Office 365
What is Microsoft Office 3652 A 2020 Reginners Tutorial Office 365 - A Reginner's Guide H

What is Microsoft Office 365? A 2020 Beginners Tutorial Office 365 - A Beginner's Guide How to use Microsoft Bookings

All the Microsoft Office 365 apps explained All Microsoft 365 Apps Explained in 6 Minutes What is Office 365 A Beginners Guide to Microsoft OneNote Office 365 Cloud Beginner Tutorial Office 365 admin center overview How to Create New Address Book in Outlook - Office 365 Microsoft OneNote 2019 - Full Tutorial for Beginners in 10 MINUTES! 10 Tips Every Office 365 User Should Know A 10 Minute Comparison: Office 365 vs Google's G Suite - WorkTools #32 by Christoph Magnussen Using OneNote | Basics for students

How to Use OneNote Effectively (Stay organized with little effort!)Office 365 Vs Microsoft 365: Which Subscription Should You Buy?

30 Ultimate Outlook Tips and Tricks for 2020How to Get Microsoft Office for Free 7 Tips to Get More Out of OneNote How to Tame your Outlook Inbox — Top Tips and Tricks for Microsoft Outlook 2016 Take effective

meeting minutes using OneNote 2013 Microsoft Excel 2019 Tutorial for Beginners #1 Overview - MS Office 365 About the Microsoft Office 365 View the manual for the Microsoft Office 365 here, for free. This Beginner's Guide to Microsoft Outlook The Beginner's Guide to Microsoft Publisher Office 365 Calendar Guide: The Ultimate Video Guide To Your Microsoft Calendar Beginner's Guide to OneDrive for Windows -UPDATED Tutorial Office 365 - Microsoft Outlook Functions, Features, and Processes Office 365 Business Tutorial | Training | Outlook | OneDrive | SharePoint | Skype

How to optimize your Work for Beginners using Office 365 Microsoft Planner

Collaborate for free with online versions of Microsoft Word, PowerPoint, Excel, and OneNote. Save documents, spreadsheets, and presentations online, in OneDrive.

Office 365 login

For further learning on this subject utilize the Microsoft 365 End User Adoption Guide. This guide lays out the steps toward driving end user adoption across the following key areas: Stakeholders; Scenarios; Awareness; Training; Plan, Implement and Manage Change; We update this guide frequently to incorporate new information.

Microsoft Teams 101: A guide for beginners and tips for ...

Office 365 Basics Training Automatic Replies . 1. Click the gear icon in the upper right hand corner of your email. 2. Click Automatic replies. 3. Click the circle next to the Send automatic replies. a. OWA allows you to assign specific times and actions to your automatic reply. 4. Type the message that you would like to appear in your automatic reply. a.

Setup guides for Microsoft 365 and Office 365 services ...

This guide provides you with step-by-step information to download and install Microsoft 365 and Office 365 apps on your phone and tablet devices. Microsoft Teams setup guide The Microsoft Teams setup guide provides your organization with guidance to set up team workspaces that host real-time conversations through messaging, calls, and audio or video meetings for both team and private ...

Download your FREE Microsoft Office Training Manuals Today

If you don't have the necessary Office 365 business or educational account, you can easily set up Teams access for free. Browse to the Microsoft Teams website. Click the appropriate button--For...

The Ultimate Guide to Office 365 - Better Cloud

Our comprehensive resources include manuals for Word, Excel, PowerPoint, Access, Project & Visio, ranging from 2003 to 2010 editions.. So, whether you 're looking for a step-by-step guide to a specific problem or just wish to keep the manuals for a time when you might need them, why not download yours today.. We figured that sharing was caring and giving away a few secrets for simply visiting ... Office 365 User Guide: A comprehensive guide to increase ...

Office 365 User Guide: Work with the powerful subscription software, Office 365 to increase your organization's efficiency by managing file sharing, email exchange and much more. Microsoft Office 365 combines the popular Office suite with next-generation cloud computing capabilities.

Get started with Microsoft 365 for business - Microsoft ...

There hasn't been an official printed manual for Word for many years, but the Quick Start guide Desiree pointed you to will get you started. Other Microsoft (and third-party) articles cover many other specific Word features, both in Word 2016 and in other versions.

Microsoft 365 help & learning - Microsoft Support

Training resources for your users. Employee quick start. Office Training Center. Where to sign in. Install Office on your PC or Mac. Mobile setup. Training resources for you, the admin. Here are some resources to help you get started. Training for admins: Get links to free online classes for admins.

User manual Microsoft Office 365 (4 pages)

manual comes under the category Office Software and has been rated by 3 people with an average of a 8.5. This manual is available in the following languages: English.

Office 365 User Guide: A comprehensive guide to increase collaboration and productivity with Microsoft Office 365: Amazon.co.uk: Carter, Nikkia: 9781789809312: Books. £ 22.99.

Page 2/2 May, 17 2024 Microsoft Office 365 User Guide